$2009$ 

https://www.100test.com/kao\_ti2020/645/2021\_2022\_2009\_E5\_B9\_ B4\_E7\_9B\_91\_c59\_645315.htm "by2">

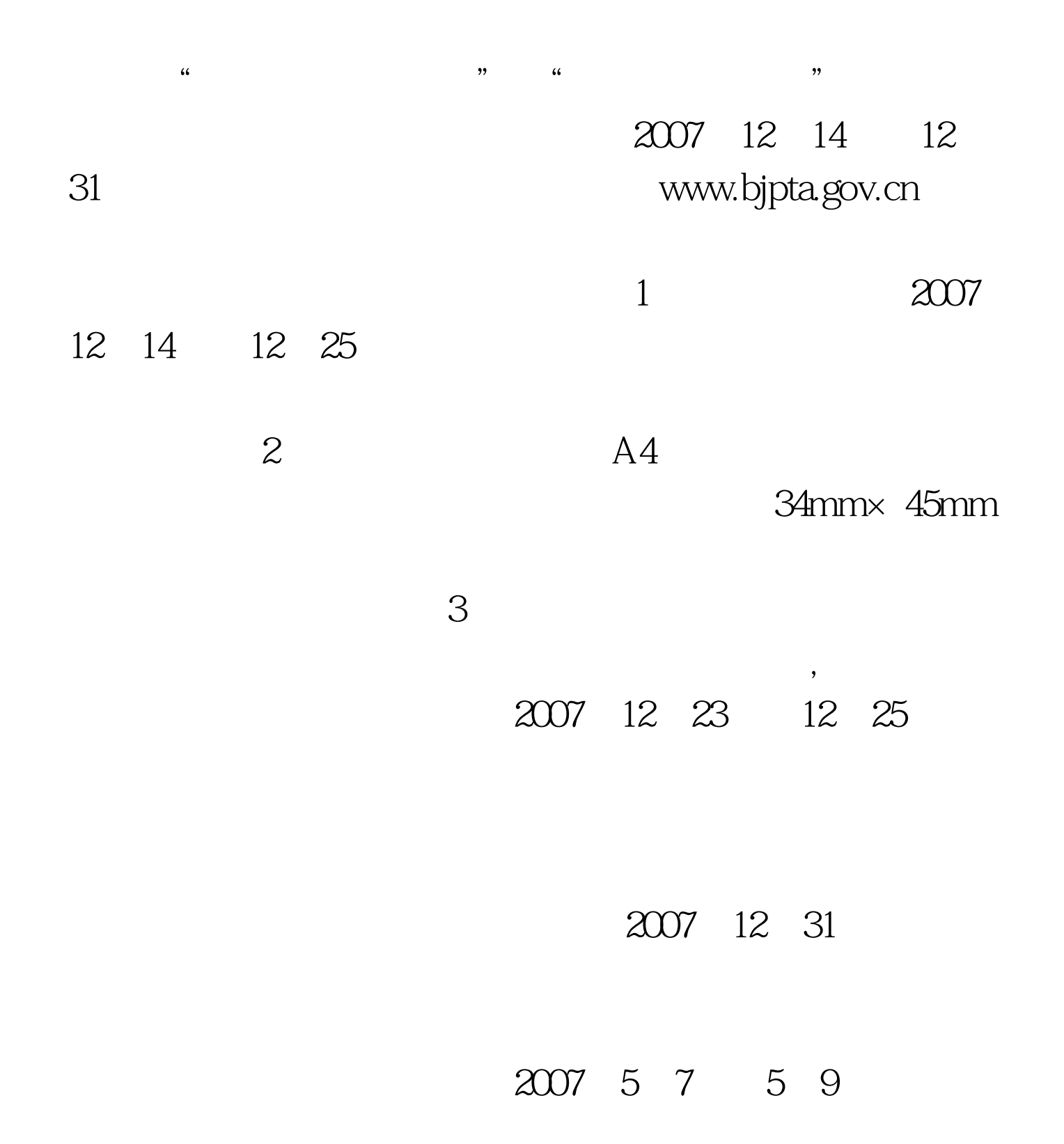

## $100T$ est www.100test.com